## 슬라이드와 유인물

이 호재 KTUG 2012 가을

.

- 연설을 외워야 한다.
- 발표물을 청자에게 제공하기 위해 유인물이 필요하다. (handout 옵션)
- 발표를 위한 슬라이드가 필요하다.

#### 상황

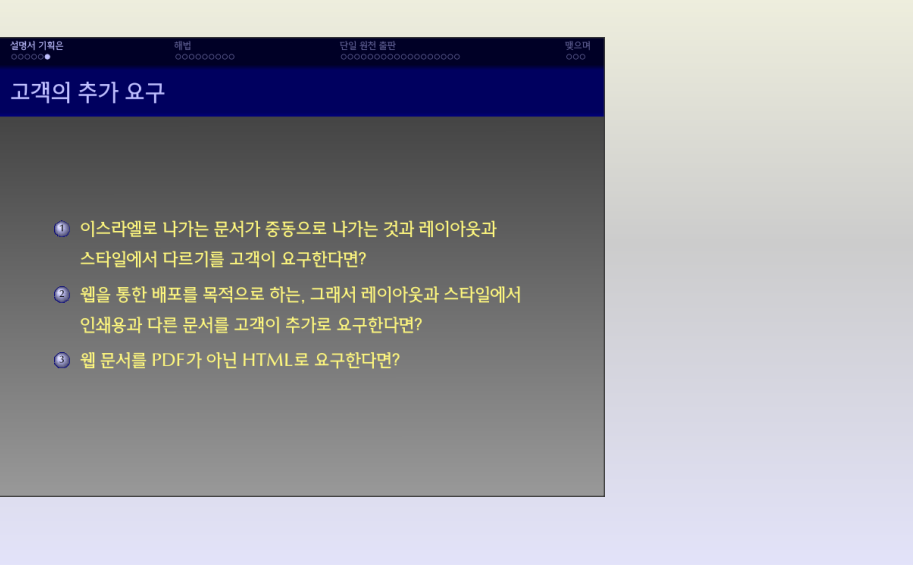

.<br>이 호재 (KTUG) And Allied Article Article Article Article Article Article Article Article Article Article Article<br>- 이 호재 (KTUG) And Article Article Article Article Article Article Article Article Article Article Article Ar

## 예 I

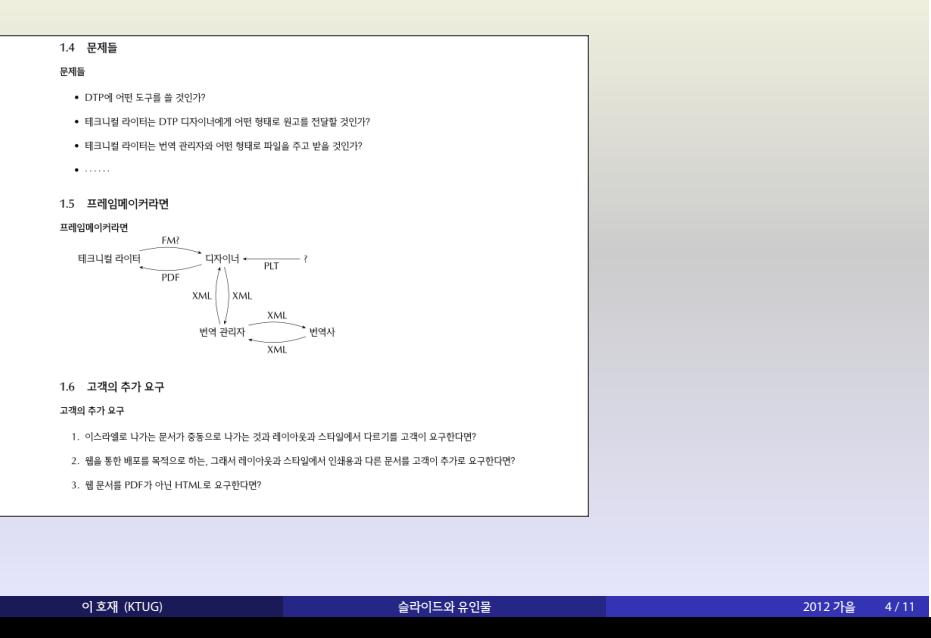

## 예 II

## 예 III

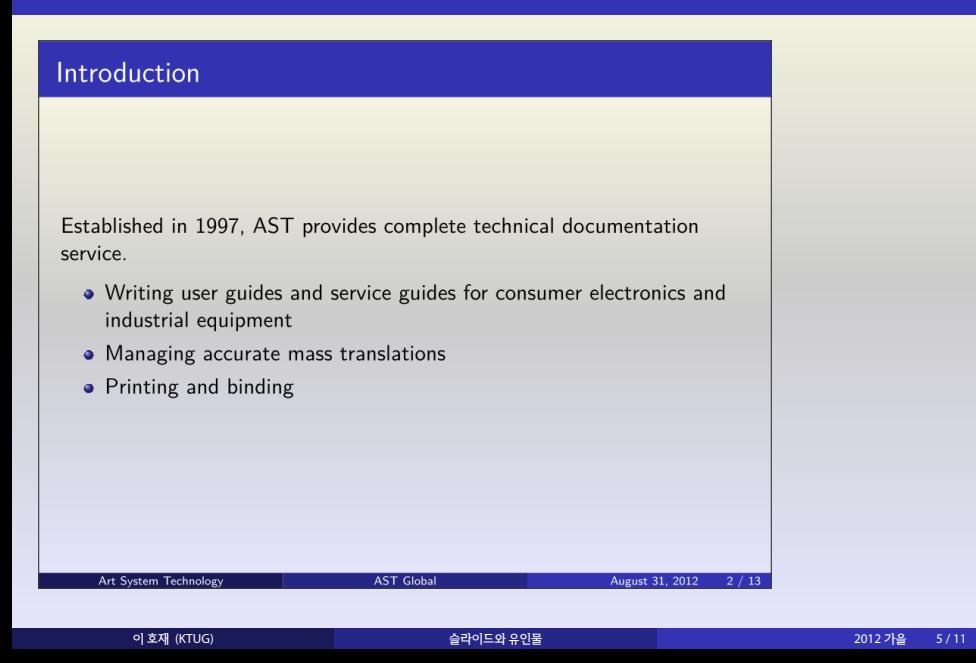

## 예 IV

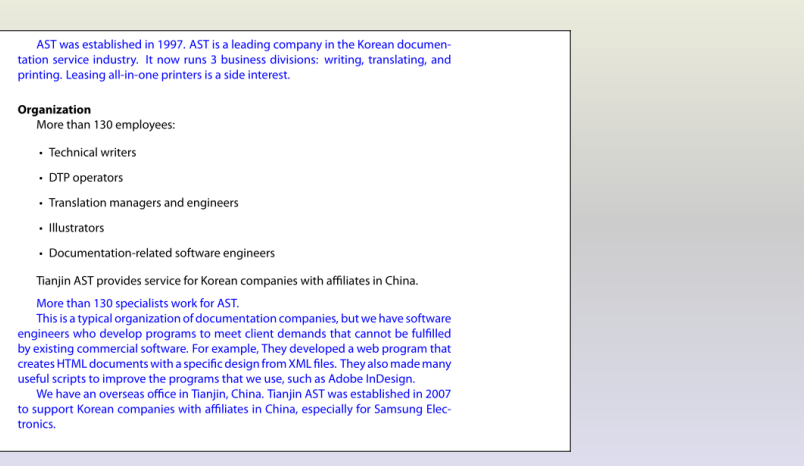

#### 전문 설정

 $\verb+\newif\ifHandout\Handoutfalse+$ \ifHandout \documentclass[a4paper]{article} \usepackage{beamerarticle, ...} \else \documentclass[ignorenonframetext]{beamer} \usetheme{...}  $\verb|\fi$  $\verb+\usepackage{fontspec}{setmainfont{...}$ 

#### 연설문

\newenvironment{speech}{\vspace{.5\baselineskip}\par\color{blue}}{}

...  $\lambda \$ 

\begin{speech} AST was established in 1997.

AST is a leading company in the Korean documentation service industry. It now runs 3 business divisions: writing, translating, and printing. Leasing all-in-one printers is a side interest. \end{speech}

이 호재 (KTUG) 슬라이드와 유인물 2012 가을 8 / 11

%\begin{frame}

...

#### 조건 컴파일 I

- About.tex으로부터 슬라이드 About.pdf 얻기
- About.tex으로부터 유인물 AboutHandout.pdf 얻기

### . c.cmd

. ssr 1 Handoutfalse Handouttrue About.tex AboutHandout.tex

. xelatex AboutHandout.tex

http://software.reinhardt.nu/ssr/index.htm

## 조건 컴파일 II

d:\MyDoc\About>c d:\MyDoc\About>c -h

# . c.cmd .

if .%1.==.-h. goto HANDOUT xelatex About.tex goto END

:HANDOUT

ssr 1 Handoutfalse Handouttrue About.tex AboutHandout.tex xelatex AboutHandout.tex

이 호재 (KTUG) A THE POST AND A THE CHANGE AS A CHANGE AS A THE CHANGE AS A THE CHANGE AS A THE CHANGE AS A THE C<br>그러나 아이는 그러나 아이들에게 대해 있는 것이 아니라 아이들에게 대해 있는 것이 아니라 아이들에게 하는 것이 아니라 아이들에게 하는 것이 아니라 아이들에게 하는 것이 아니라 아이들이 아니라 아이들

. :END

## 조건 컴파일 III

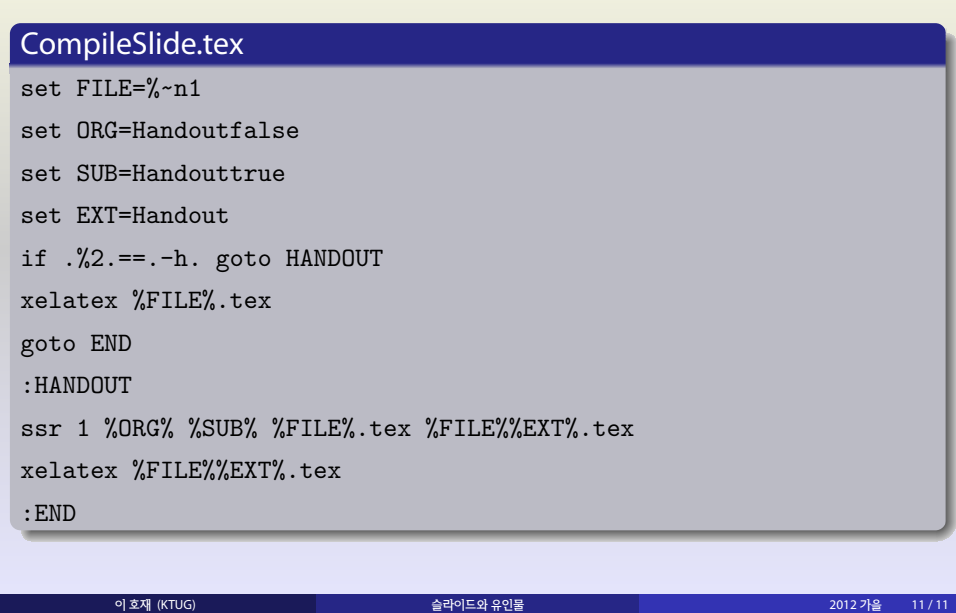

## 조건 컴파일 IV

d:\MyDoc\About>CompileSlide About d:\MyDoc\About>compileSlide About -h

#### . c.cmd .

. call CompileSlide About %1